## **TrezarTravels**

### Introduction

TrezarTravels was conceived and developed to book hotels all over the world via an application that easily allows you to reserve and pay for hotels with TZC. You can book every +VIP hotel found on Expedia.com. TrezarTravels is not affiliated with Expedia, but is instead an external integration which allows you to book travel accommodations quickly and easily with TZC instead of fiat-currency.

## How does it work?

TrezarTravels is a fully customized Node.js application created by the Trezarcoin Development Team. The integration with Expedia.com is realized through a custom website ( [https://trezartravels.com](https://trezartravels.com/) ), making it possible for everyone to book their favorite hotel in just a few simple steps.

# Important!

- Check-in has to be at least 3 days from the actual booking date
- There is NO REFUND on your order
- ONLY +VIP Hotels from Expedia.com are bookable with this service
- Please make sure to enter valid bookinginformation

#### How to book a hotel?

Booking Steps:

- Search for your favorite hotel on:<https://www.expedia.com/rewards/vipaccess> ( Please consider that only +VIP hotels are available right now for this application )
- Found your favorite +VIP hotel already? Proceed to Checkout and paste the Checkout link into the given form a[t https://trezartravels.com](https://trezartravels.com/)

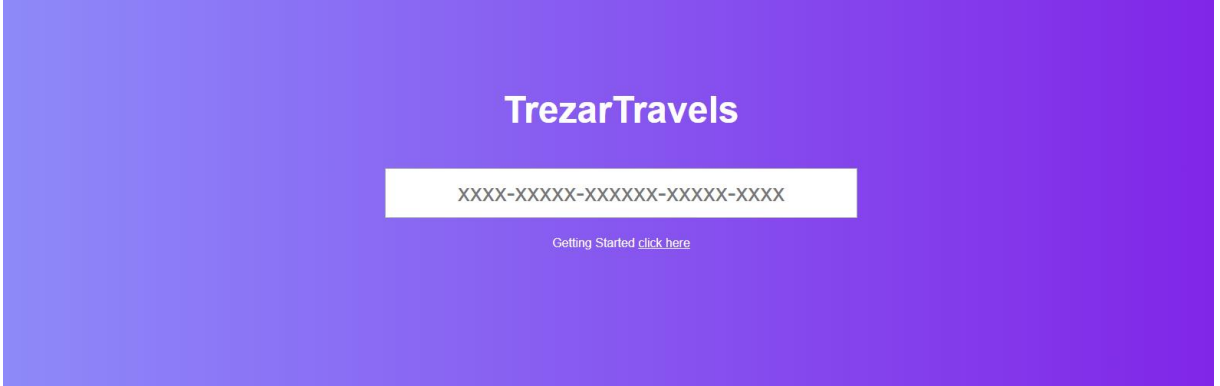

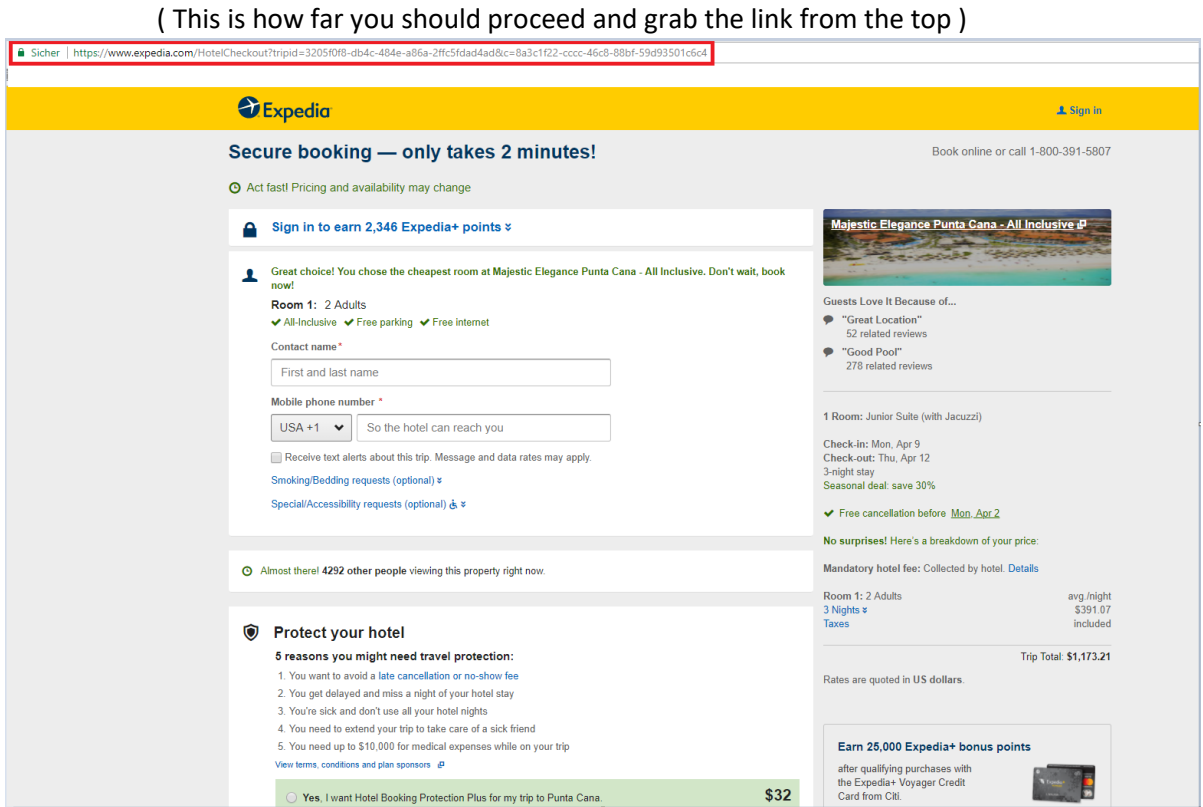

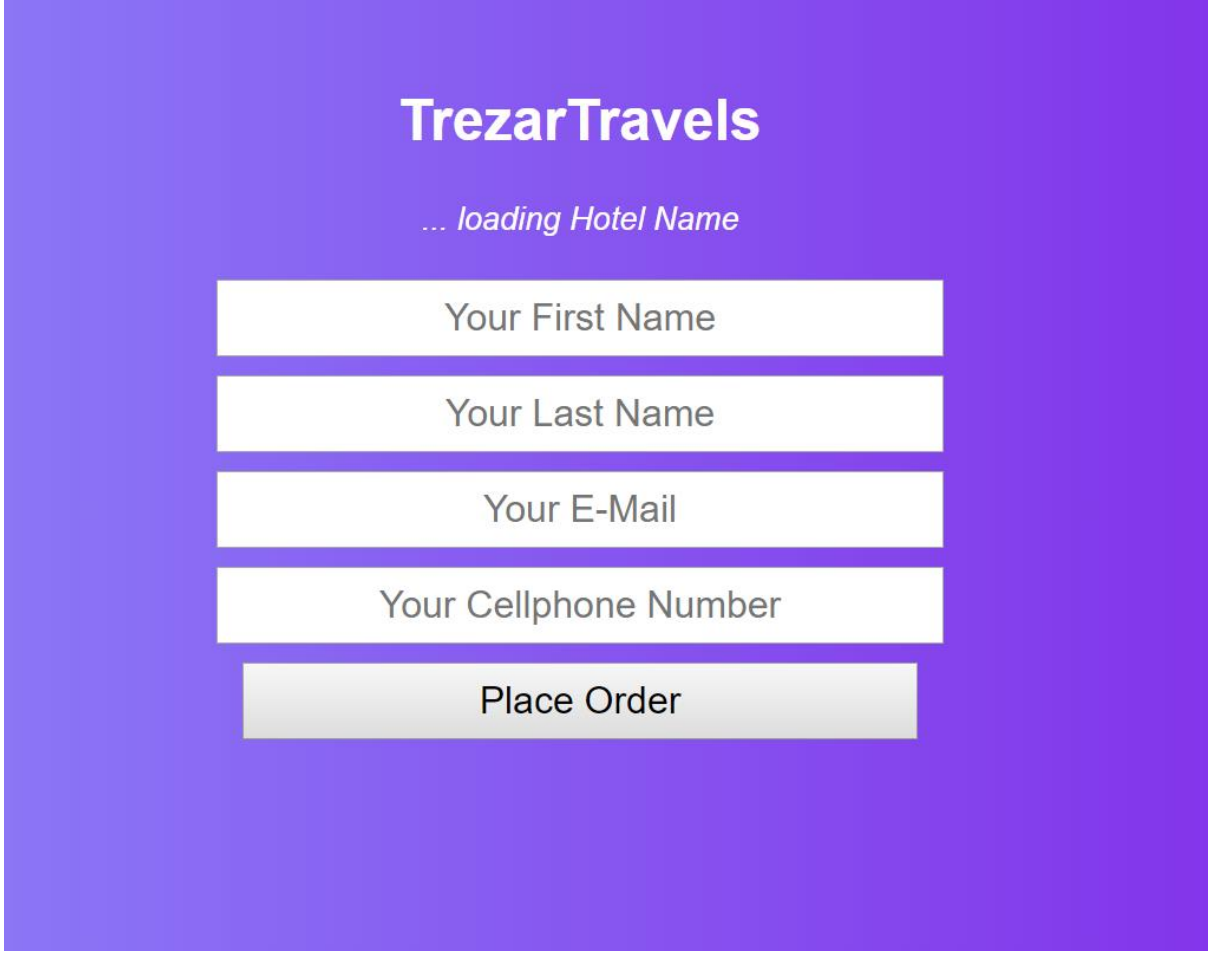

- Fill in your personal information and you will proceed to the payment page.
- Pay the displayed amount to the given address.

Finished! You should receive a confirmation via mail within 24 hrs from Expedia.com.